# ONLINE APPENDIX TO Inflation analysis with semi-structural models

Thomas Hasenzagl<sup>1</sup>, Filippo Pellegrino<sup>2</sup>, Lucrezia Reichlin<sup>3</sup>, and Giovanni Ricco<sup>4</sup>

<sup>1</sup>*University of Minnesota and Federal Reserve Bank of Minneapolis* 2 *Imperial College London*

<sup>3</sup>*London Business School, Now-Casting Economics, and CEPR* <sup>4</sup>*École Polytechnique CREST, University of Warwick, OFCE-SciencesPo, and CEPR*

#### **Abstract**

This online appendix provide details on the dataset and the estimation of the models described in 'Inflation analysis with semi-structural models', as well as additional results and robustness exercises.

**Keywords:** real-time forecasting, output gap, Phillips curve, semi-structural models, Bayesian estimation.

**JEL Classification:** C11, C32, C53, E31, E32, E52.

# **Appendix A Data**

## **A.1 GDP SPF**

The Survey of Professional Forecasters includes expectations for real GDP in levels and growth rates. We decided not to use the official release for the expectation of real GDP in levels, because it is not adjusted for changes in the basis year, data revisions and in the seasonal adjustment mechanism.

Instead, we computed the one-year ahead SPF expectation for the growth rates and we used it jointly with the latest vintage of data available for real GDP to compute an adjusted prediction for the levels.

## **Appendix B Adaptive Metropolis-Within-Gibbs**

### **B.1 Algorithm**

The estimation algorithm is an improved version of the Metropolis-Within-Gibbs in Hasenzagl et al. (2022) that employs the Single Component Adaptive Metropolis proposed in Haario et al. (2005).

[This hybrid a](#page-8-0)l[gorith](#page-8-0)m is structured in two blocks: (1) a Single Component Adaptive Metropol[is \(Haario et](#page-8-1) [al.,](#page-8-1) 2005) step for the estimation of the state-space parameters, (2) a Gibbs sampler (Koopman and Durbin, 2000; Jarociński, 2015) to draw the unobserved state[s conditional](#page-8-1) o[n the](#page-8-1) model parameters. Since we have non-stationary unobserved states, we use t[he Kalman filter with e](#page-8-2)x[act di](#page-8-2)[ffuse initial](#page-8-3) [condit](#page-8-3)ions (Koopman and Durbin, 2000; Durbin and Koopman, 2012) to compute the log-likelihood of the model. Finally, we used the priors in Hasenzagl et al. (2022).

#### **Algorithm: Adaptive Met[ropolis-Within](#page-8-0)-[Gibb](#page-8-0)s**

#### Initialisation

Let  $\mathcal{K} := \{1, \ldots, n_k\}$  and denote as  $\mathbf{P}(\mathcal{K})$  a function that returns a random permutation of  $\mathcal{K}$  (uniformly taken from the full set of permutations of  $\mathcal{K}$ ). Let also  $\theta_0$  be a  $n_k$ dimensional vector corresponding to the initial value for the Metropolis parameters. This vector is associated to a high posterior mass.

Single component adaptive metropolis

let  $m = 1$ 

**for**  $j = 1, \ldots, 10000$ 

 $\text{let } \mathbf{S}_j = \mathbf{P}(\mathcal{K})$ 

**for each**  $k$  in  $S_j$ 

1. Adaptation: Update the standard deviation of the proposal distribution

$$
\sigma_{k,j} = \begin{cases}\n1 & \text{if } j \le 10, \\
\exp\left(\alpha_{k,j-1} - 0.44\right) \sigma_{k,j-1} & \text{otherwise,} \n\end{cases}
$$

where  $\alpha_{k,j-1}$  is the acceptance rate for the iteration  $j-1$ , for the parameter at position  $S_{k,j}$ . Besides,  $44\%$  is the standard target acceptance rate for single component Metropolis algorithms.

2. <u>New candidate:</u> Generate a candidate vector of parameters  $\boldsymbol{\theta}_m^*$  such that

$$
\theta_{l,m}^* = \begin{cases} \theta_{l,m-1} & \text{if } l \neq k, \\ \underline{\theta} \stackrel{iid}{\sim} \mathcal{N}(\theta_{l,m-1}, \sigma_{k,j}) & \text{otherwise,} \end{cases}
$$

for  $l = 1, ..., n_k$ .

#### 3. Accept-reject: Set

$$
\boldsymbol{\theta}_m = \begin{cases} \boldsymbol{\theta}_m^* & \text{accept with probability } \eta_m, \\ \boldsymbol{\theta}_{m-1} & \text{reject with probability } 1 - \eta_m, \end{cases}
$$

where

$$
\eta_m := \min\left(1, \frac{p\left[\mathbf{Y} \mid \mathbf{f}(\boldsymbol{\theta}_m^*)^{-1}\right] p\left[\mathbf{f}(\boldsymbol{\theta}_m^*)^{-1}\right] J(\boldsymbol{\theta}_m^*)}{p\left[\mathbf{Y} \mid f(\boldsymbol{\theta}_{m-1})^{-1}\right] p\left[\mathbf{f}(\boldsymbol{\theta}_{m-1})^{-1}\right] J\left[\boldsymbol{\theta}_{m-1}\right]}\right),
$$

**f** and *J* are defined below.

4. Increase counter: Increase *m* by one.

#### **Gibbs sampling**

For  $j > 5000$  (burn-in period), use the univariate approach for multivariate time series of Koopman and Durbin (2000) to the simulation smoother proposed in Durbin and Koopman (2002) to sample the unobserved states, conditional on the parameters. In do[ing so, we follow the re](#page-8-2)fi[neme](#page-8-2)nt proposed in Jarociński (2015).

#### Burn-in period

Discard the output of the first  $j = 1, \ldots, 5000$  iterations.

#### **Jacobian**

As in Hasenzagl et al. (2022) most parameters are bounded in their support (e.g. the variance parameters must be larger than zero). In order to deal with this complexity, this [manuscript transf](#page-8-0)o[rms](#page-8-0) the bounded parameters (**Θ**) so that the support of the transformed parameters (*θ*) is unbounded. Indeed, the Adaptive Metropolis-Within-Gibbs draws the model parameters in the unbounded space. At a generic iteration *j*, the following transformations have been applied to a generic parameter *i* with a Normal, Inverse-Gamma or Uniform prior:

$$
\theta_{i,j}^N = \Theta_{i,j}^N
$$

$$
\theta_{i,j}^{IG} = \ln(\Theta_{i,j}^{IG} - a_i)
$$

$$
\theta_{i,j}^U = \ln\left(\frac{\Theta_{i,j}^U - a_i}{b_i - \Theta_{i,j}^U}\right)
$$

*,*

where  $a_i$  and  $b_i$  are the lower and the upper bounds for the *i*-th parameter. These transformations are functions  $f(\Theta) = \theta$ , with inverses  $f(\theta)^{-1} = \Theta$  given by:

$$
\Theta_{i,j}^N = \theta_{i,j}^N
$$
  
\n
$$
\Theta_{i,j}^{IG} = \exp(\theta_{i,j}^{IG}) + a_i
$$
  
\n
$$
\Theta_{i,j}^U = \frac{a_i + b_i \exp(\theta_{i,j}^U)}{1 + \exp(\theta_{i,j}^U)}.
$$

These transformations must be taken into account when evaluating the natural logarithm of the prior densities by adding the Jacobians of the transformations of the variables:

$$
\ln\left(\frac{d\Theta_{i,j}^N}{d\theta_{i,j}^N}\right) = 0
$$
\n
$$
\ln\left(\frac{d\Theta_{i,j}^{IG}}{d\theta_{i,j}^{IG}}\right) = \theta_{i,j}^{IG}
$$
\n
$$
\ln\left(\frac{d\Theta_{i,j}^U}{d\theta_{i,j}^U}\right) = \ln(b_i - a_i) + \theta_{i,j}^U - 2\ln(1 + \exp(\theta_{i,j}^U)).
$$

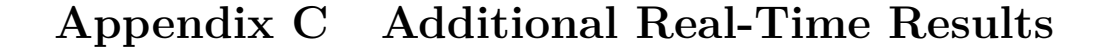

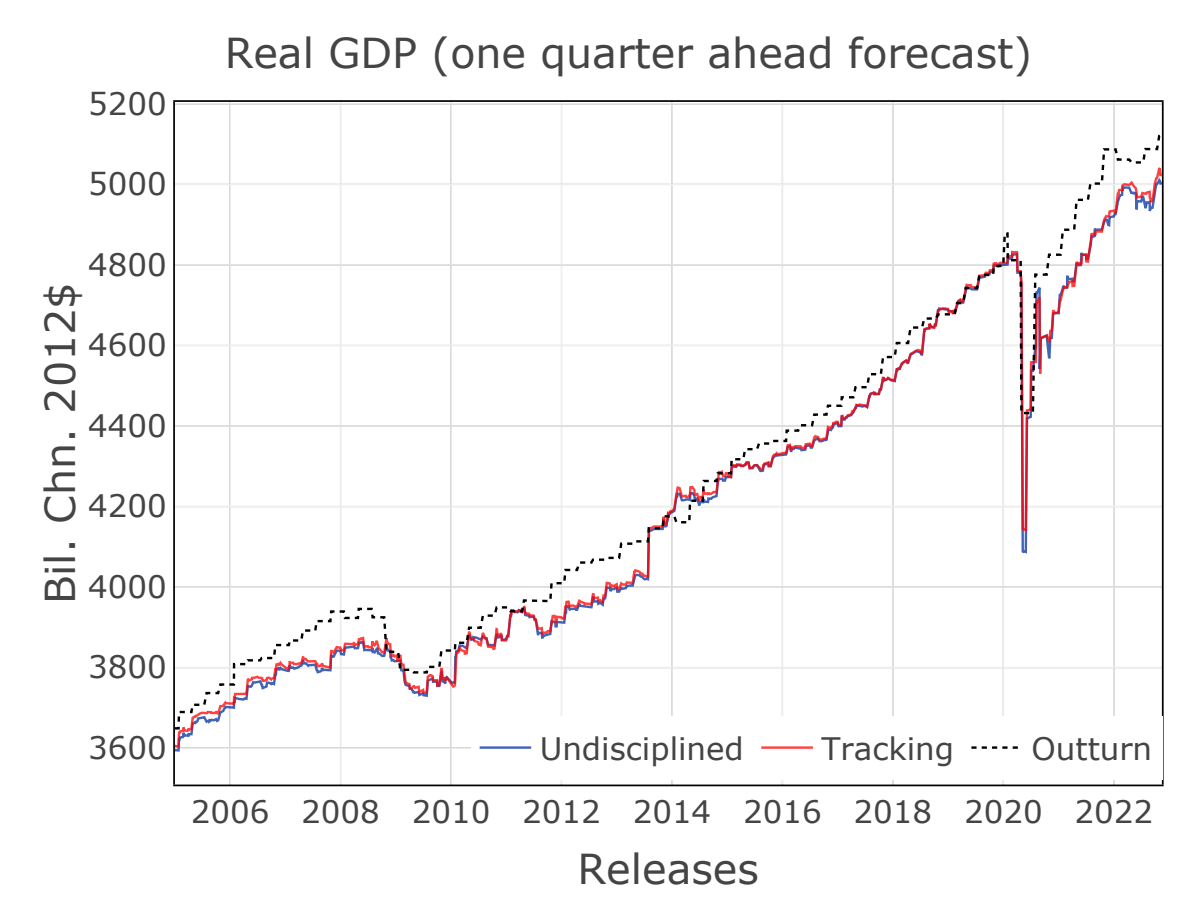

**Figure 1:** The chart reports the one quarter ahead, real time forecasts of Real GDP from the two models and compares them to the outturn. The out-of-sample evaluation starts in Jan-2005 and ends in Sept-2020.

**Table 1:** The first two rows of this table report the standard deviation of the output gap and potential output computed across vintages for each reference month and then averaged across reference months. The last two columns report the maximum absolute value of revisions computed for each reference month and then averaged across reference months.

|                                   | Output Gap             |      | Potential Output       |       |
|-----------------------------------|------------------------|------|------------------------|-------|
|                                   | Undisciplined Tracking |      | Undisciplined Tracking |       |
| Mean of std dev                   | 0.54                   | 0.61 | 6.79                   | 8.33  |
| Mean of std dev (until 2005)      | 0.5                    | 0.5  | 5.06                   | 7.28  |
| Mean of max revision              | 0.91                   | 1.37 | 16.38                  | 15.09 |
| Mean of max revision (until 2005) | 0.46                   | 1.13 | 9.10                   | 10.93 |

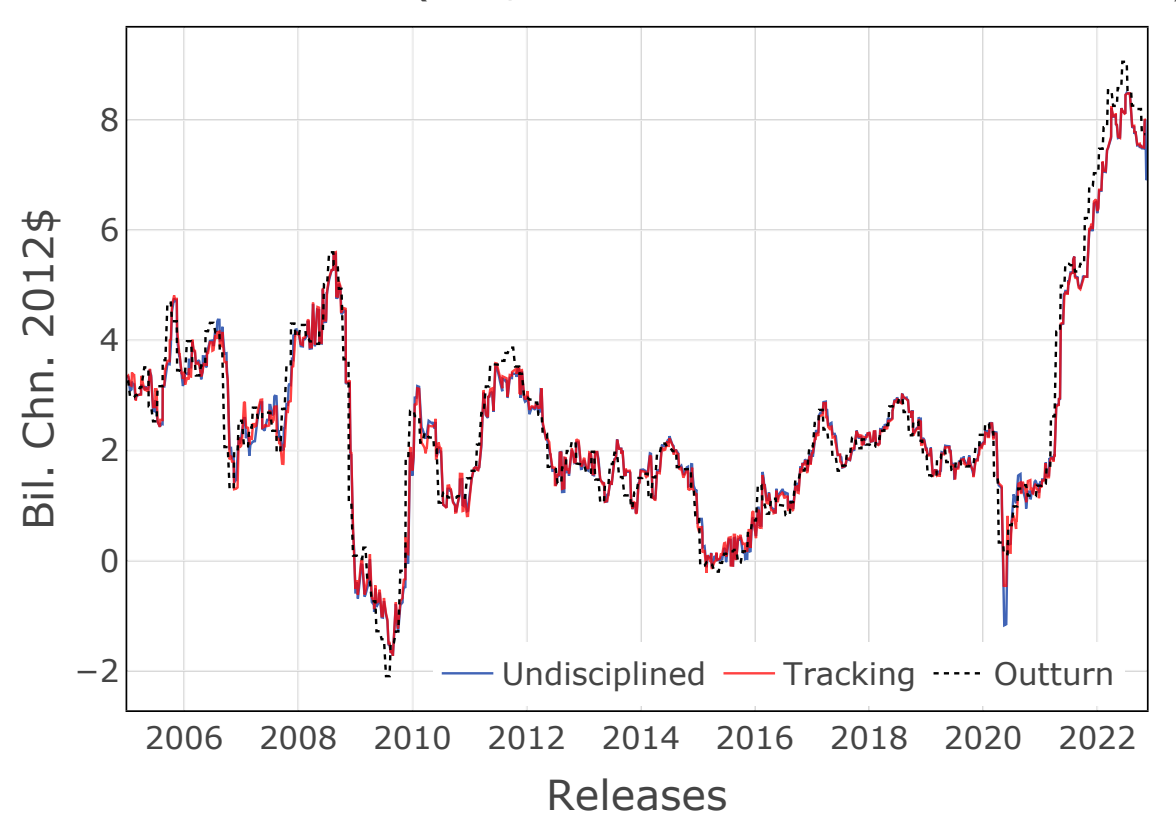

Headline inflation (YoY, % - one month ahead forecast)

**Figure 2:** The chart reports the one month ahead, real time forecasts of inflation from the two models and compares them to the outturn. The out-of-sample evaluation starts in Jan-2005 and ends in Sept-2020.

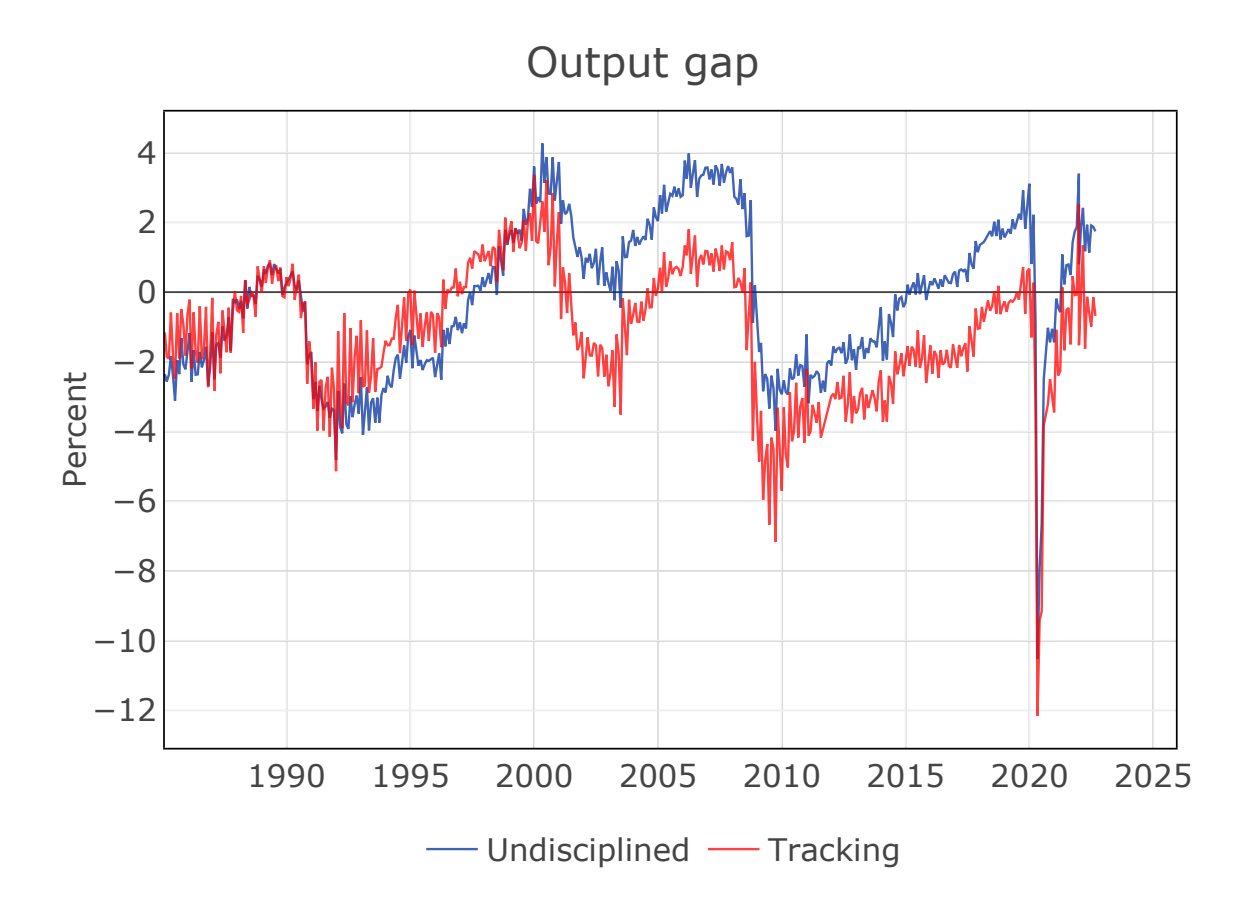

Figure 3: The chart compares the output gap estimates from the two models computed using the final (09/30/2020) data vintage from the out-of-sample forecasting exercise.

## **References**

- **Durbin, James and Siem Jan Koopman**, "A simple and efficient simulation smoother for state space time series analysis," *Biometrika*, 2002, pp. 603–615.
- **and** , *Time series analysis by state space methods*, Vol. 38, OUP Oxford, 2012.
- <span id="page-8-1"></span>**Haario, Heikki, Eero Saksman, and Johanna Tamminen**, "Componentwise adaptation for high dimensional MCMC," *Computational Statistics*, 2005, *20* (2), 265–273.
- <span id="page-8-0"></span>**Hasenzagl, Thomas, Filippo Pellegrino, Lucrezia Reichlin, and Giovanni Ricco**, "A Model of the Fed's View on Inflation," *The Review of Economics and Statistics*, 2022, *104* (4), 686–704.
- <span id="page-8-3"></span>**Jarociński, Marek**, "A note on implementing the Durbin and Koopman simulation smoother," *Computational Statistics & Data Analysis*, 2015, *91*, 1–3.
- <span id="page-8-2"></span>**Koopman, Siem J and James Durbin**, "Fast filtering and smoothing for multivariate state space models," *Journal of Time Series Analysis*, 2000, *21* (3), 281–296.